# SHUOKE-M4505B (2代) 高性能步进电机控制驱动器说明书 【使用前请详细阅读】

SHUOKE-M4505B是一款采用先进控制技术设计的高性能多细分的步进电机驱动器,用于驱动双相步进电机。采 用全新的电流斩波控制技术,实现电机电流的精确控制,有效降低输出力矩脉动,提高了细分精度,并且可以将 电机的损耗降低25%,达到减小电机温升的效果。更宽的电压电流范围可以满足更多的应用场合。

#### 一、 M4505B的先进性(带2个松下继电器输出)

1、M4505B 是一个专门为 PC 和 PLC 简单控制的而专门开发的步进驱动器,特别适合 PC/PLC 和的直接又简单的 控制。

2、可以同时支持 RS232和 RS485进行通讯。

3、内置高级运动控制器,可以进行加减速运动,发送出特别完美的运动控制信号,使运动曲线具有完美特性。 (非市场上一般控制器可比的完美驱动信号,是声音更小,发热更小,力气更大)

4、其具备左右限位和原点输入功能,可以使用命令自动完成原点的查找,使其使用起来特别方便。

5、有 In1/In2/In3/In4/In5,5个 IO 可以组合成00-0F 的输入信号,改组输入信号可以任意取代执行一个运 动控制的命令,用户可以自定义命令组合,保存在驱动器中,然后通过 IO 简单控制,来达到更强的使用功能。

6、起可以在运动中进行查询速度,绝对位置,相对位置,是否运动中,原点及左右限位 IO 的使用状态等信 息。

#### 7、具有2个松下继电器输出控制功能,可以方便接输出控制。

#### 8、输出继电器1,可以用于步进电机的刹车控制,可以方便实现刹车的控制。

主要应用场合:

1.专门为 PLC 驱动步进电机而设计,可以多个通过 RS485总线控制.

2.专门为方便调机而设计,可以同时 RS232和 RS485总线控制.

3.专门设计可以电脑直接控制驱动器.

4.该驱动器是目前市场上功能最强的高级步进驱动器.

#### 二、 特点

- **1.** 1/2、1/8、1/10、1/16、1/20,1/32、1/40、1/64细分设定方便
- 2. 12~36V宽范围直流供电
	- **3.** 输出电流8挡可调0.8-4.5A,最大输出驱动电流4.5A/相
- 4. 待机自动半电流功能,减少发热、降低能耗
- 5. 控制方式简单,只需三根数据线(脉冲、方向、使能)
- 6. 具有急停(使能),左限位和右限位和原点输入功能。
- 7. 脉冲控制,最大脉冲频率100KHZ,便于用单片机控制。
- 8. 电机运转方式和速度,通过电脑软件来控制。
- 9. 可以控制恒速运动,也可以控制32位以内的固定脉冲运动距离。
	- 10.使用标准MODBUS协议,同时支持ASC和RTU标准协议
	- 11.具有IO取代控制命令功能,可以通过IO来完成您想要的任何动作
	- 12.可以自动查找原点功能,发送命令和驱动器为您找原点
	- 13.可以控制继电器输出,方便控制汽缸等开关动作
	- 14.可以控制刹车功能,方便控制步进刹车

#### 三、 应用范围

包装机械 纺织机械 印刷机械 涂胶机 打标机 机器人 机械雕刻机 激光雕刻机 复印机、扫描仪 工厂自动化设备 所有自动往返运动,又不需要控制器去控制的方式。

### 四、 使用环境和参数

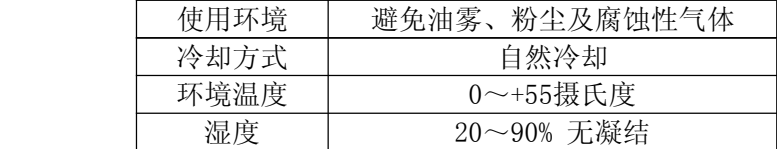

### 五、 电源供给

本驱动器采用直流电源供电,机壳侧面的绿色指示灯指示设备正常工作。红色指示灯表示驱动器保护或故障 状态, 电源电压在12V~36V DC之间均可以正常工作, 用户可以直接采用变压器整流加电容滤波电路提供。 但注意应使整流后电压纹波峰值不超过38V,由于工作过程主要和电流大小有关,建议使用24V直流电源。

#### 接线时务必注意电源正负,如果反接,驱动器将不工作!

电源质量的好坏直接影响到驱动器的性能,电源的纹波大小影响细分精度,电源共模干扰的抑制能力影响系 统的抗干扰性,因此对于要求较高的应用场合,用户一定要注意提高电源的质量。

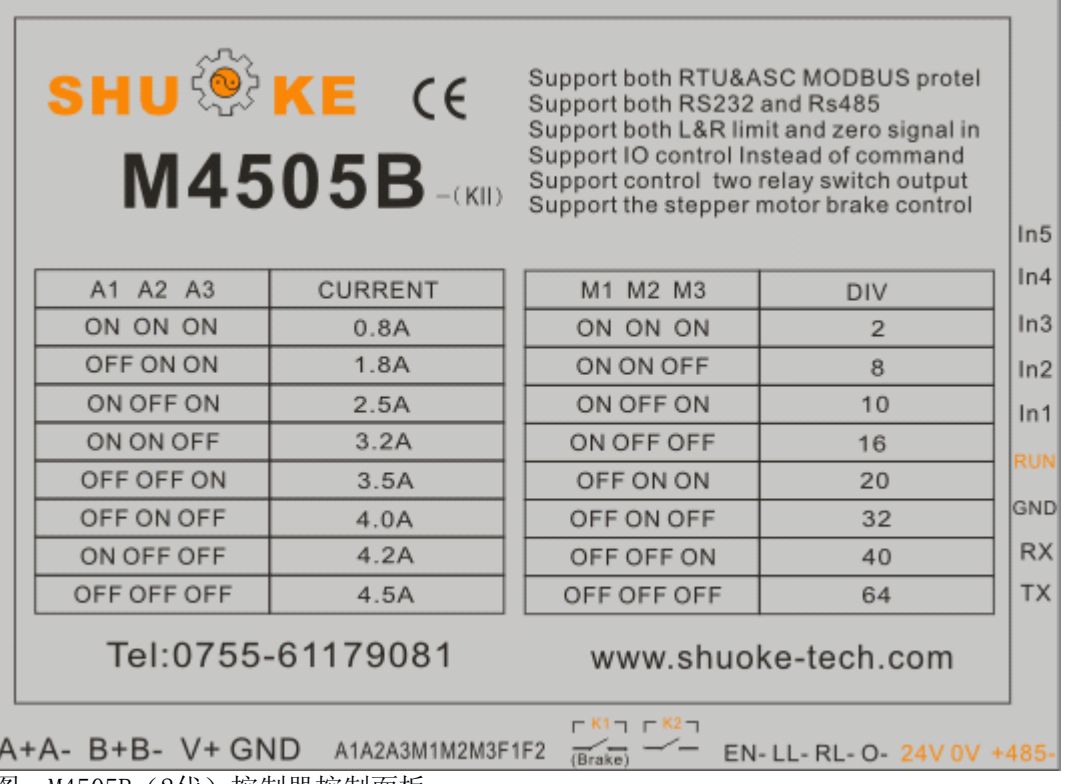

图: M4505B(2代)控制器控制面板

### 六、 电机设定:设定务必在加电前完成

通过8位拨码开关设定功能选择(F1F2)、细分精度(M1M2M3)和电流大小(A1A2A3)。

F1F2: 功能选择

F1 :作为高级驱动器的情况下,是使用标准 MODBUS 的 ASC 通讯协议还是作为 RTU 通讯协议。

F2 :继电器 K1 作为刹车控制或用户自由控制的功能选择。

MIM2M3 是系统细分设定,细分参数调节看表的左边,根据不同需要设定不同的细分,常用的细分有  $6/10/16/20$ 

A1A2A3 是电流大小设定,一般和电机电流大小相匹配,比如 2A 或 2。5A 的步进电机,通常设定 1.8A 或 2.5A, 最大设定在 3.5A 以内, 因为设定电流太大, 会增加电机噪音, 增加电机和驱动器的发热, 而 降低使用寿命。

### 七、 接线方法和使用功能

1.左限位(LL-),右限位(RL-),原点(O-),(24V)传感器输入接法线路图.

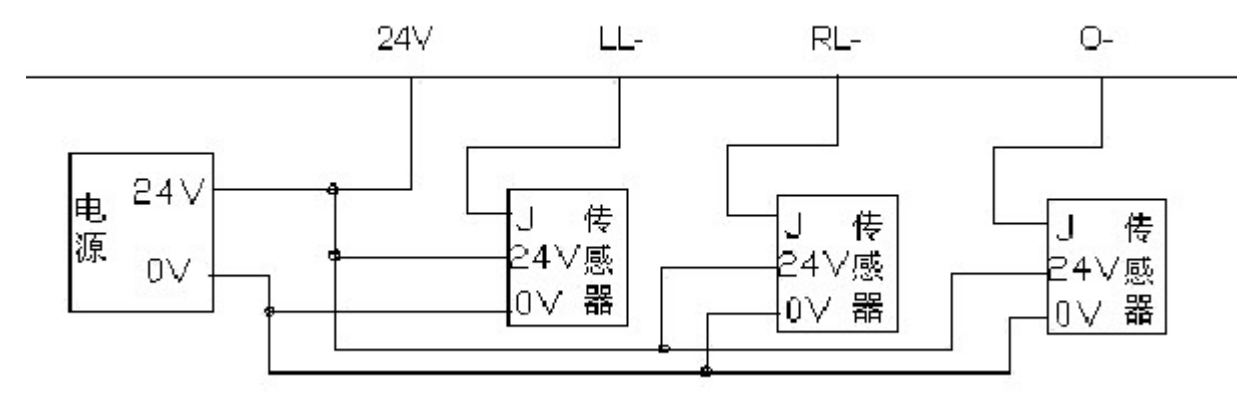

2.驱动器与PLC控制器以及电脑通讯及控制信号连接图(2代):

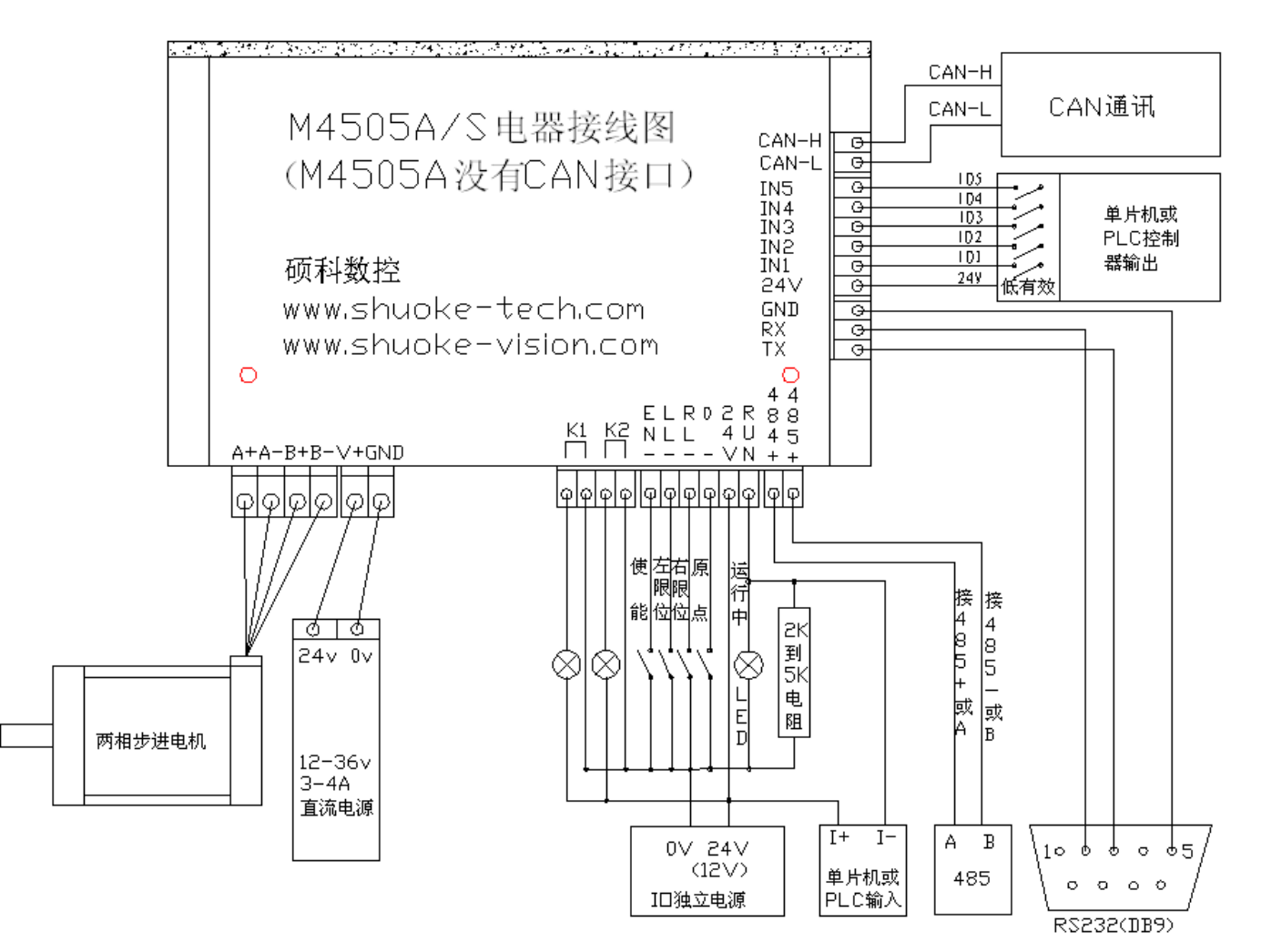

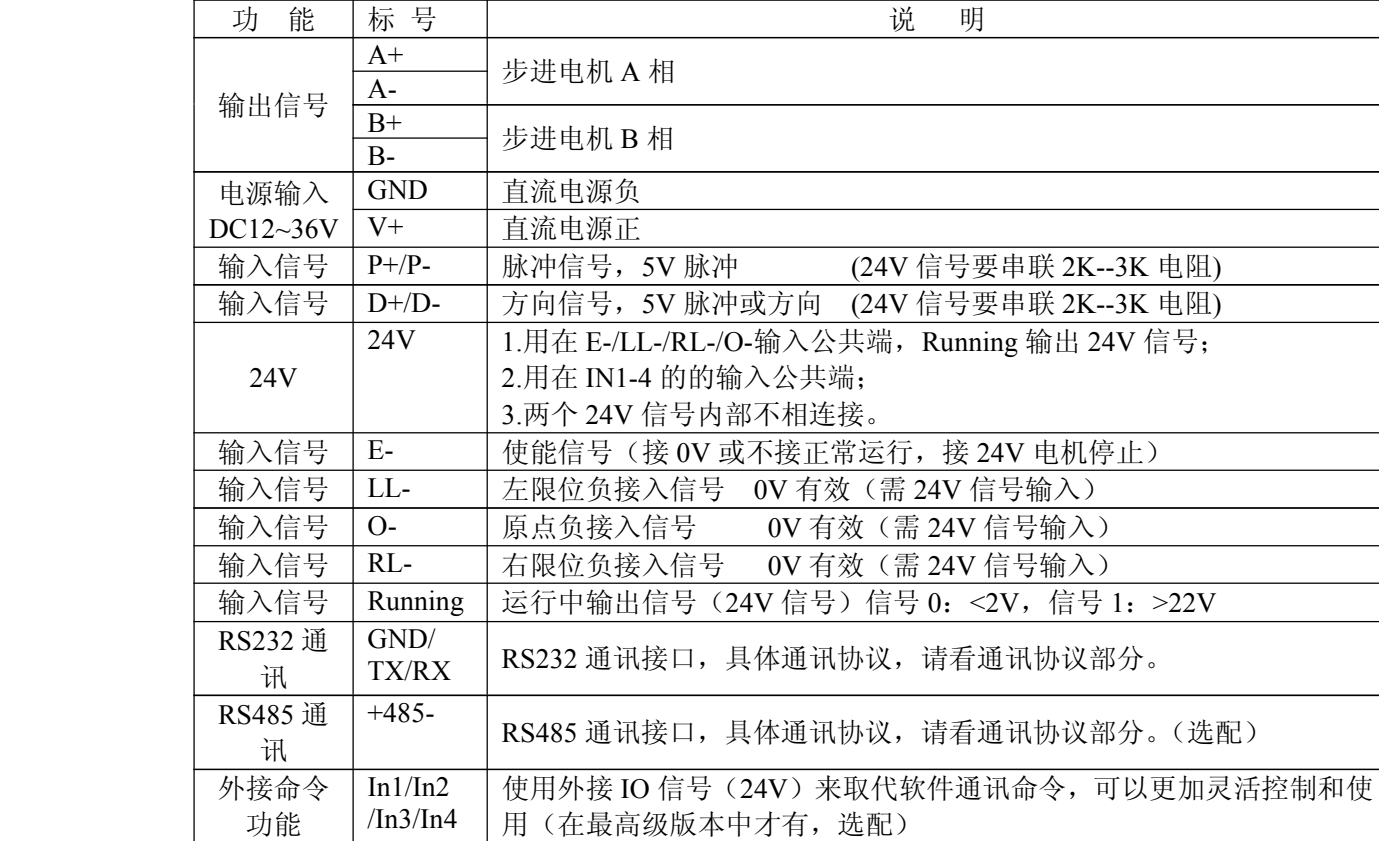

485: 该功能是选配功能,可以使用 485 (232) 通讯, 直接控制电机运动速度, 运动位置, 运动方向等, 而不用 运动控制卡进行控制。(可以到 WWW.SHUOKE-TECH.COM 下载测试软件和 modbus 通讯协议)

外接命令功能: 先通过软件工具来设定 IO 组合选择对应的函数功能, 然后通过 IO 的 I1/I2/I3/I4 选择组合, 得到 一组组合值 0000-1111,该组合的数值可以直接取代已经保存的 IO 命令 1-15 之一,驱动器自动执行该命令, 该组合使用外接 IO 信号(24V)来取代软件通讯命令,可以更加灵活控制和使用,解决了所有 PLC 对运 动控制编程和通讯编程的所有难题,是 PLC 编程者的一个福音。

备注:

#### Pu/Dr 输入标准电压是5V信号,如果12V信号,在信号线上串联1K电阻,如果24V信号,在信号线上串联2.2K 电阻。使用前请确认脉冲信号电压。

#### 八、自动半电流功能

驱动器工作过程中若连续1秒没有接收到新的脉冲则驱动器自动进入半电流状态,相电流降低为标准值的50 %,达到降低功耗的目的,在收到新的脉冲时驱动器自动退出半电流状态。

### 九、驱动器尺寸:(长)136mm \*(宽)82mm \*(高)45mm

# 十、如何使用IO取代命令功能(借助上位机软件工具,硕科数控免费提供)

该软件的使用说明,请参照其相关的使用说明

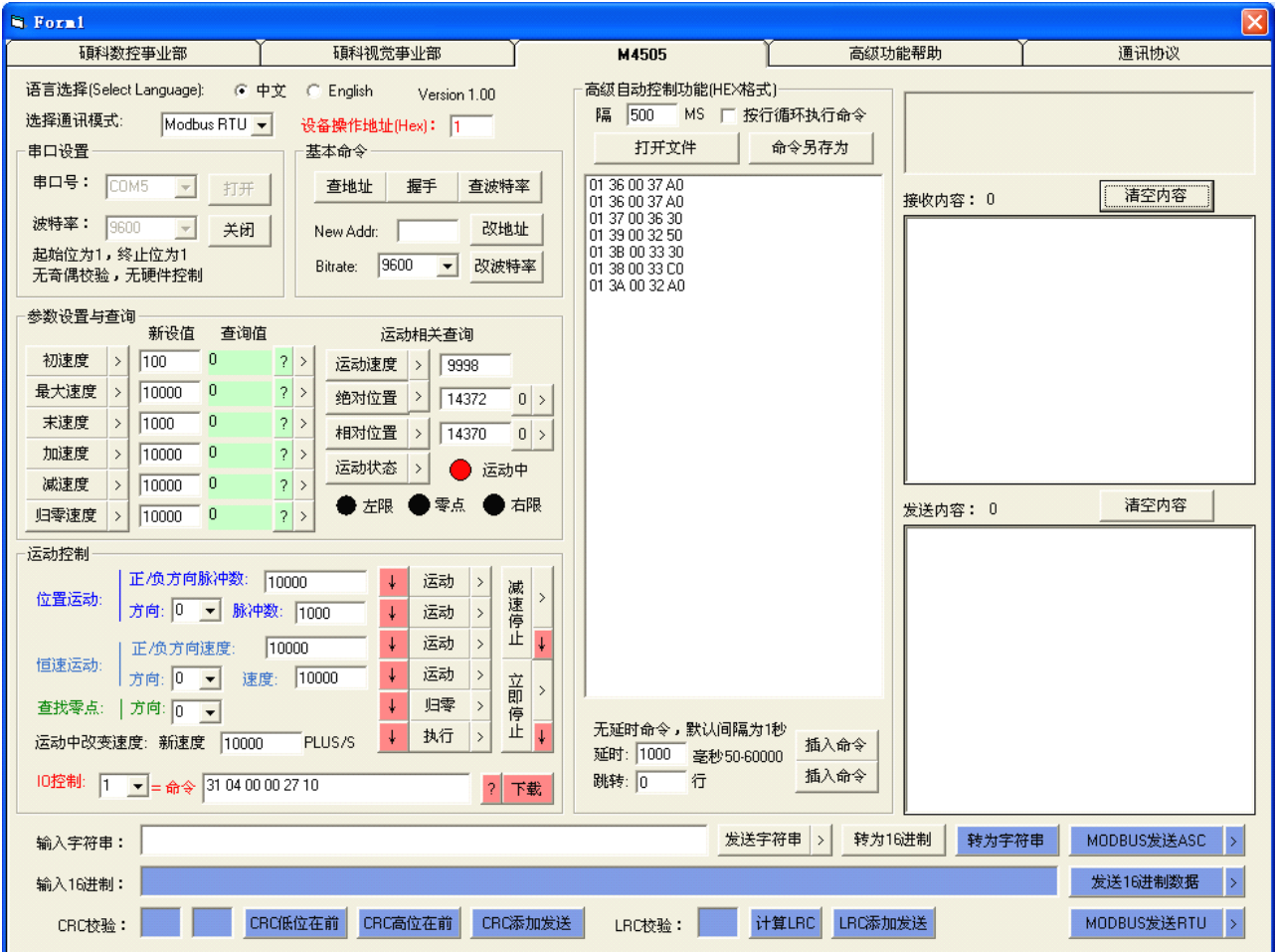

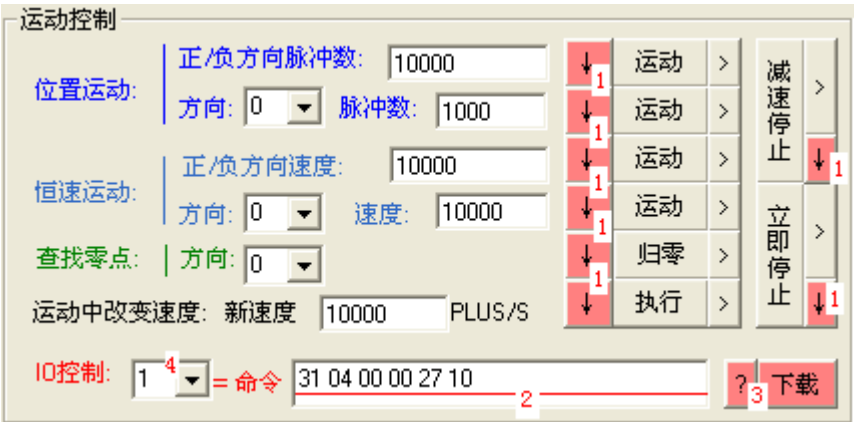

#### 以上工具的红色部分都是用来 **IO** 取代命令的功能。操作如下:(右图)

深圳市硕科数控科技有限公司 5 WWW.SHUOKE-TECH.COM 1.点击该命令对应的"↓"的按钮(标号1),将该命令的16进制功能下载到文本框(标号2)。 2.选择该功能对应的 IO 组合编码(标号 4) 1-15 (0000-1111), 使该编码和对应命令对应起来。 3.点击对应命令"下载"(标号3),可以将该命令下载到运动控制器中。 **4.**点击对应命令"?"(标号 3),可以查询该命令是否下载成功,通过返回的内容来判断。 **5.**通过 I1/I2/I3/I4 输入信号组合来测试该命令的动作,进一步判断该命令是否和您需要的命令一致,如果不一致, 可以重新下载命令测试。

**6.**可以多种组合,作成特定需要的各种功能,具体参见硕科数控网站推出的各种的组合功能。

# 特别注意事项

- 1.上电前必须确认电源正,负极接线正确。
- 2.需先用万用表测定电机的各相及中间抽头,连接无误再通电。
- 3."脉冲地/方向地"接线端必须接逻辑0V,提供脉冲及方向信号基准,所有输入信 号是5V电压信号,如果是12V信号,必需串联1K欧姆电阻,如果是24V必需串联2.2K 欧姆电阻。
- 4、电流必需和电机电流匹配,可以比电机大0.5-1.0A,不能大太多,否则容易使电 机和驱动器发热,并增加电机噪音。

深圳硕科数控科技有限公司

WWW.SHUOKE-TECH.COM

销售热线:0755-61179081/2 18826563558

深圳硕科数控科技有限公司销售步进驱动,固态继电器,运动控制器,SMT设备 专用控制器,可定制自动化数控系统,视觉系统,非标集成系统等。